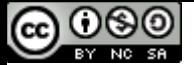

## **GeoServer in production** *We do it, here it is how!*

**Ing. Andrea Aime Ing. Simone Giannecchini GeoSolutions**

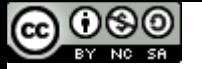

## **GeoSolutions**

# **Founded in Italy in late 2006**

### **Expertise**

- **Image Processing, GeoSpatial Data Fusion**
- **Java, Java Enterprise, C++, Python**
- **JPEG2000, JPIP, Advanced 2D visualization**

## **Supporting/Developing FOSS4G projects**

- **GeoServer, MapStore**
- **GeoNetwork, GeoNode, Ckan**

### **Clients**

- **Public Agencies**
- **Private Companies**

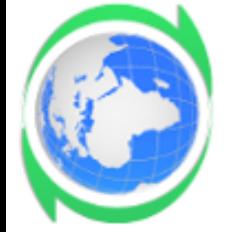

## **[http://www.geo-solutions.it](http://www.geo-solutions.it/)**

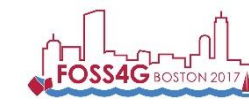

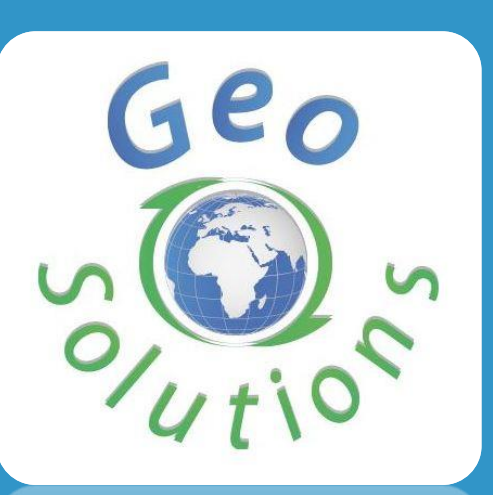

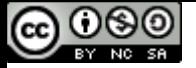

softwa

ospatial

stop-sh

## **Contents**

- **Intro**
- **Preparing raster data**
- **Preparing vector data**
- **Optimizing styling**
- **Output tuning**
- **Tiling and caching**
- **Resource control**
- **Deploy considerations**
- **In Production care**

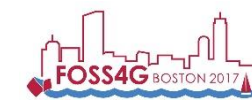

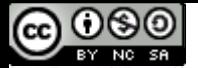

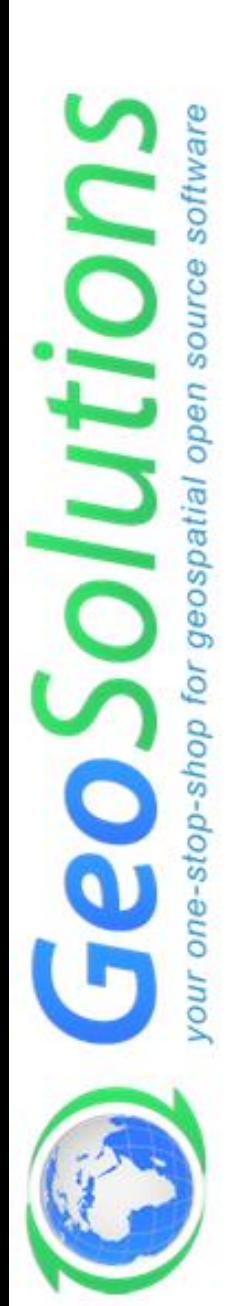

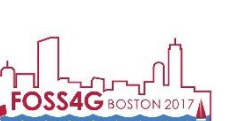

**FOSS4G 2017, Boston August 14th-19th 2017**

**Intro**

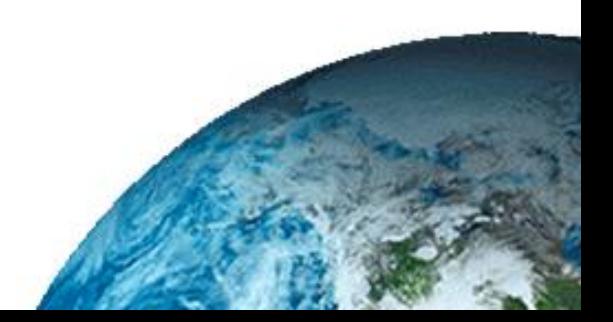

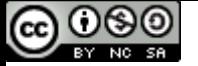

## **Basic Info**

- **GeoServer release model**
	- **Time boxed**
	- **Development**
	- **Stable**
	- **Maintenance**
- **Don't be scared by nightly releases**
- **Basic Optimizations**
	- **Study your data**
	- **Study your users**
	- **Study the deployment environment**

**Using your brain is the first optimization**

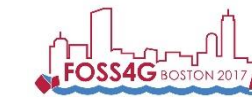

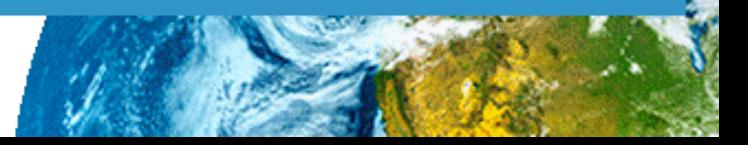

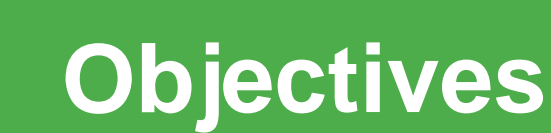

 $\bigcirc$  000

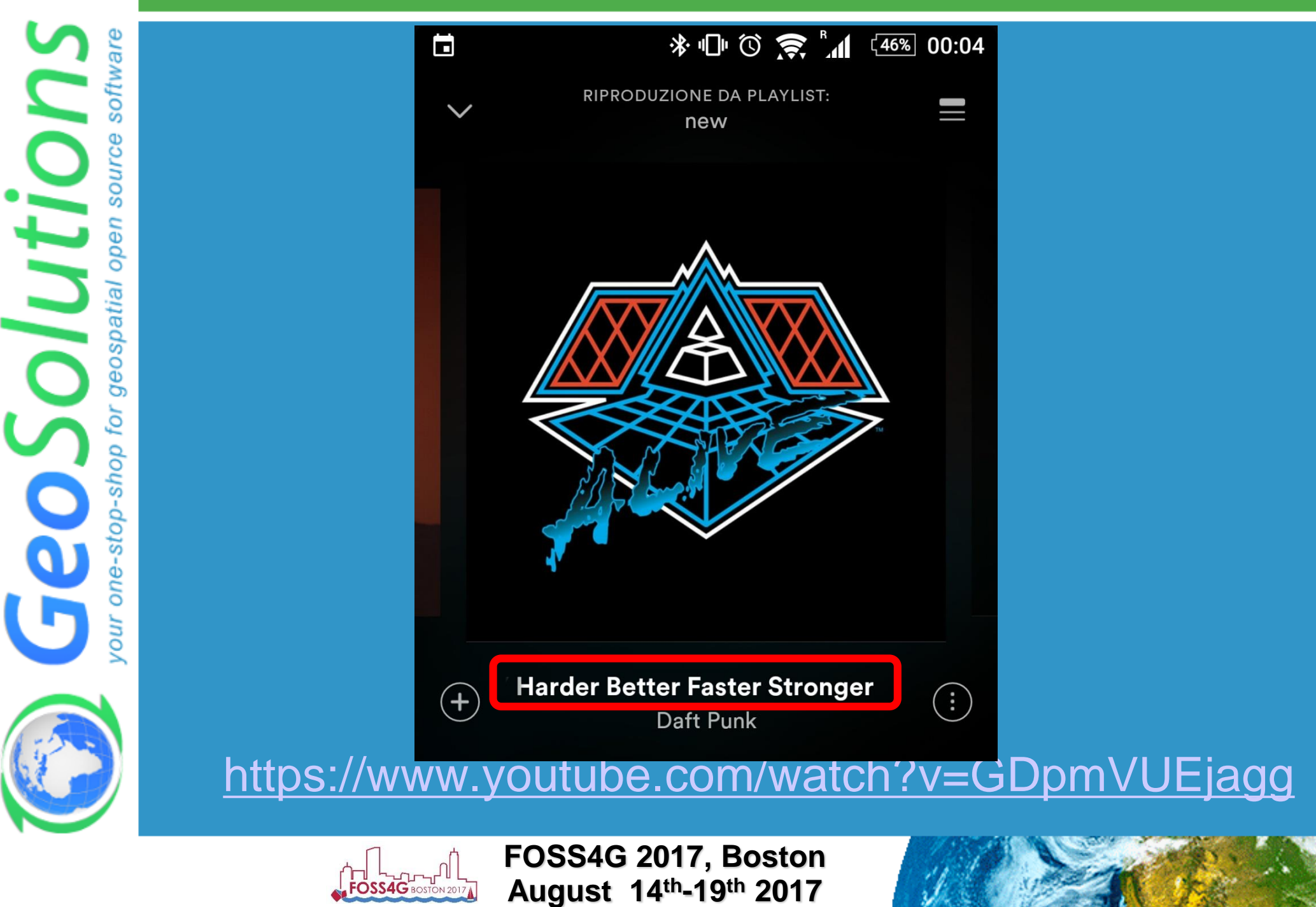

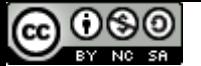

## **Data preparation objectives**

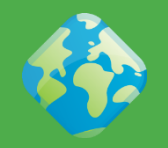

#### **Objectives**

- **Fast extraction of a subset of the data**
- **Fast extraction at the desired scale denominator/zoom level**
- **Check-list**
	- **Avoid having to open a large number of files per request**
	- **Avoid parsing of complex structures and slow compressions**
- **Get to know your bottlenecks**
	- **CPU vs Disk Access Time vs Memory**

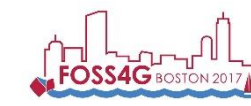

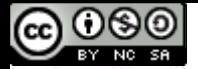

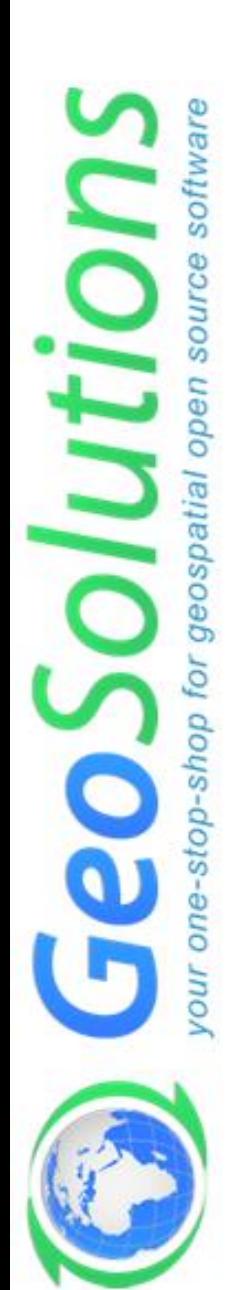

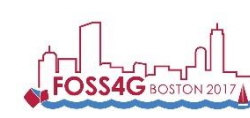

**FOSS4G 2017, Boston August 14th-19th 2017**

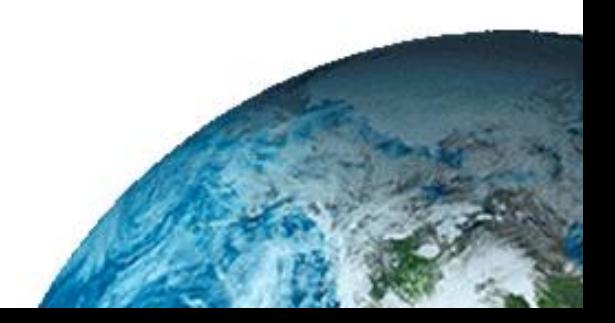

## **Preparing raster inputs**

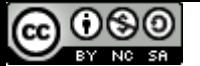

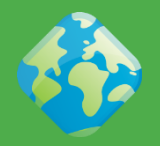

### **PNG/JPEG direct serving**

- **Bad formats (***especially in Java***)**
- **No tiling (or rarely supported)**
- **Chew a lot of memory and CPU for decompression**
- **Mitigate with external overviews**
- **Any input ASCII format (GML grid, ASCII grid)**
- **ECW, fast, compresses well, but…**
	- **Did you know you have to buy a license to use it on server side software?**

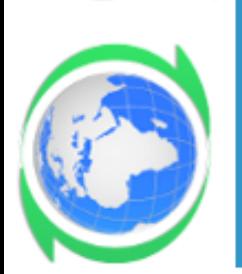

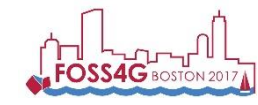

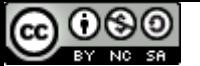

SO

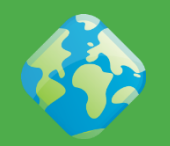

- **Becoming more and more popular with satellite imagery**
- **Extensible and rich, not (always) fast, can be difficult to tune for performance (***might require specific encoding options***)**
- **For now, fast serving at scale requires a proprietary library (Kakadu)**
- **But keep an eye on OpenJPEG, effort underway to make it faster/use less memory:**

**<http://www.openjpeg.org/>**

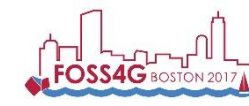

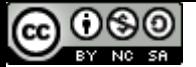

 $D-Sh$ 

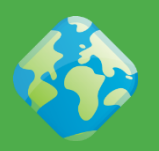

### **To remember: GeoTiff is a swiss knife**

- *But you don't want to cut a tree with it!*
- **Tremendously flexible, good for for most (***not all***) use cases**
- **BigTiff pushes the GeoTiff limits farther**
- **Use GeoTiff when**
	- **Overviews and Tiling stay within 4GB**
	- **No additional dimensions**
- **Consider BigTiff for very large file (> 4 GB)**
	- **Support for tiling**
	- **Support for Overviews**
	- **Can be inefficient with very large files + small tiling**

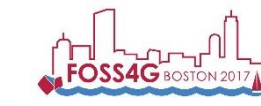

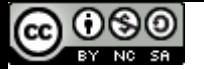

## **Possible structures**

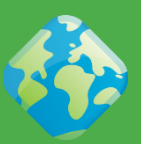

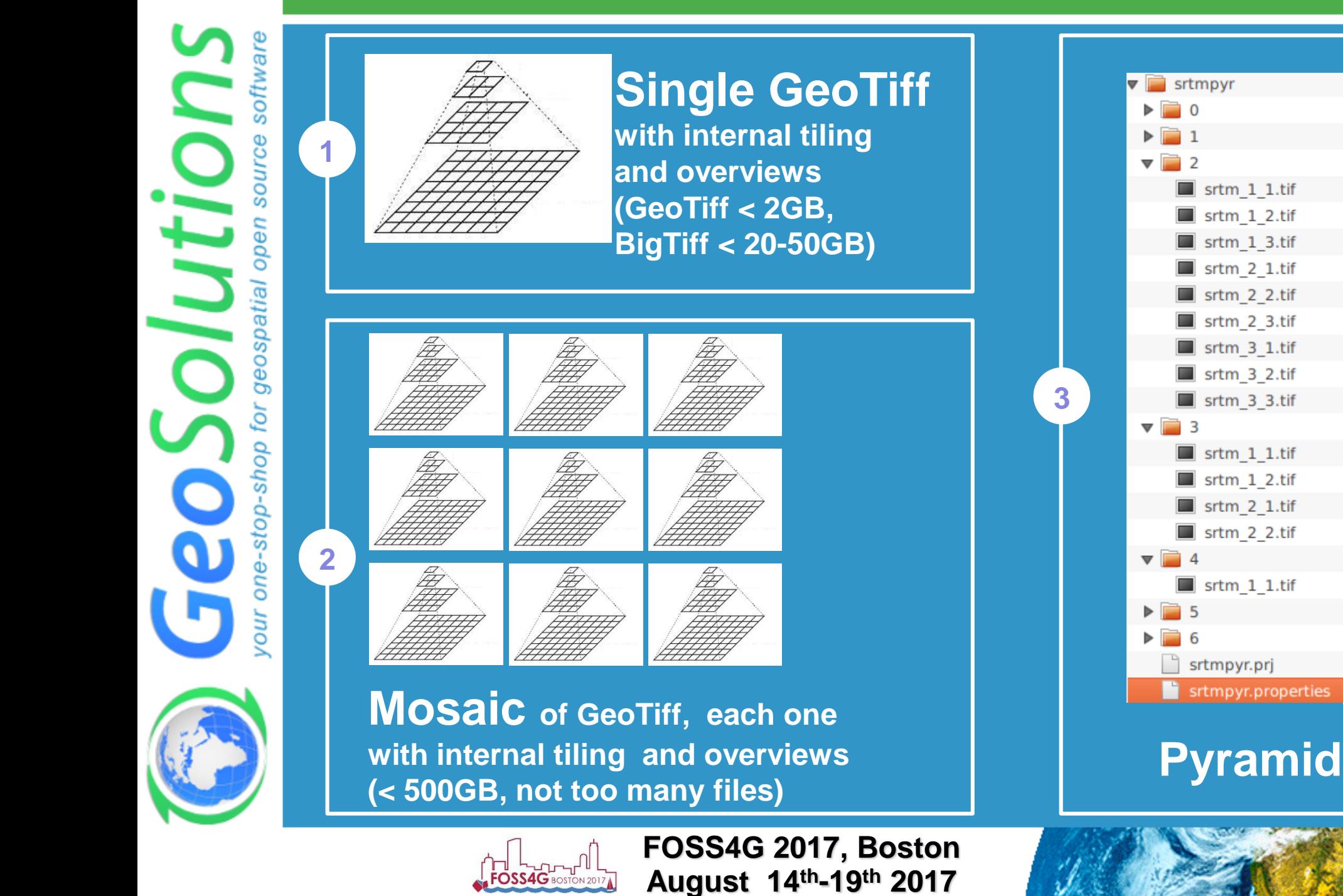

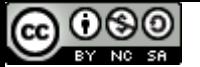

SO

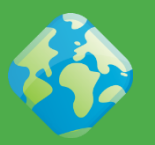

- **For single granules (< 20Gb) GeoTiff is generally a good fit**
- **Use ImageMosaic when:**
	- **A single file gets too big (inefficient seeks, too much metadata to read, etc..)**
	- **Multiple Dimensions (time, elevation, others..)**
	- **Avoid mosaics made of many very small files**
	- **Single granules can be large**
	- **Use Tiling + Overviews + Compression on granules**
- **Use ImagePyramid when:**
	- **Tremendously large dataset**
		- **Too many files / too large files**
	- **Need to serve at all scales**
		- **Especially low resolution**

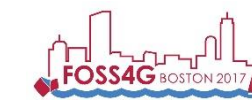

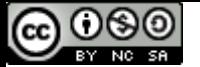

atı

-ao1s

## **Raster data preparation**

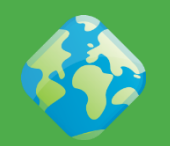

- **Re-organize (merge files, create pyramid, reproject)**
- **Compress (eventually)**
- **Retile, add overviews**
- **Get all the details in our training material:**

### [http://geoserver.geo-solutions.it/edu/en/raster\\_data/index.html](http://geoserver.geo-solutions.it/edu/en/raster_data/index.html)

**GeoServer Training** 

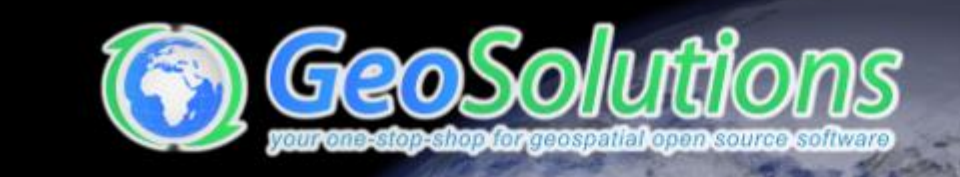

#### Advanced Raster Data Management

- Introduction To Processing With GDAL Utilities
- Advanced Mosaics and Pyramids Configuration
- Using ImageMosaic with Footprint
- Advanced Processing With GDAL Utilities

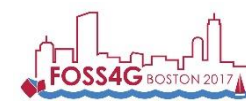

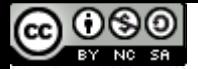

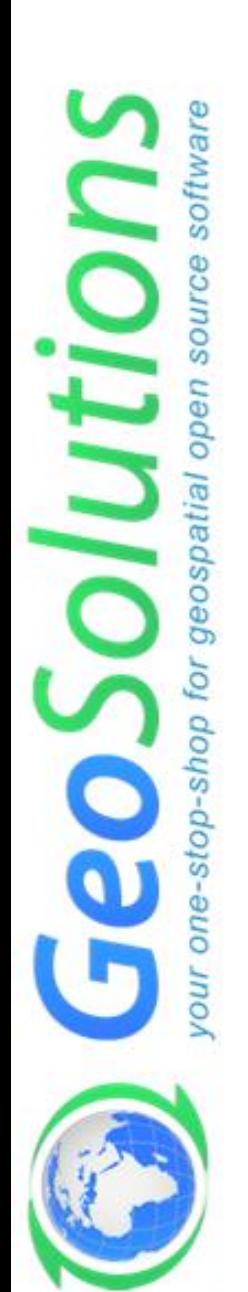

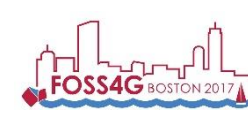

**FOSS4G 2017, Boston August 14th-19th 2017**

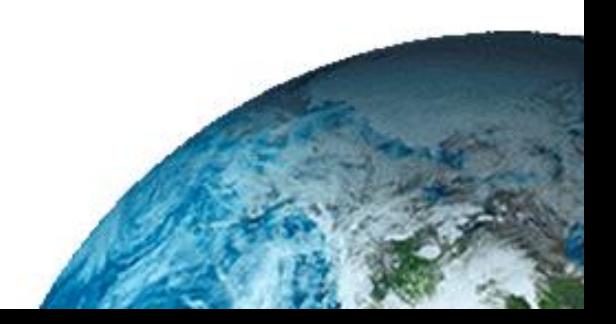

## **Preparing vector inputs**

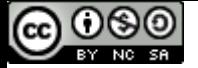

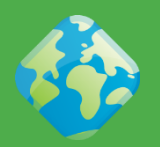

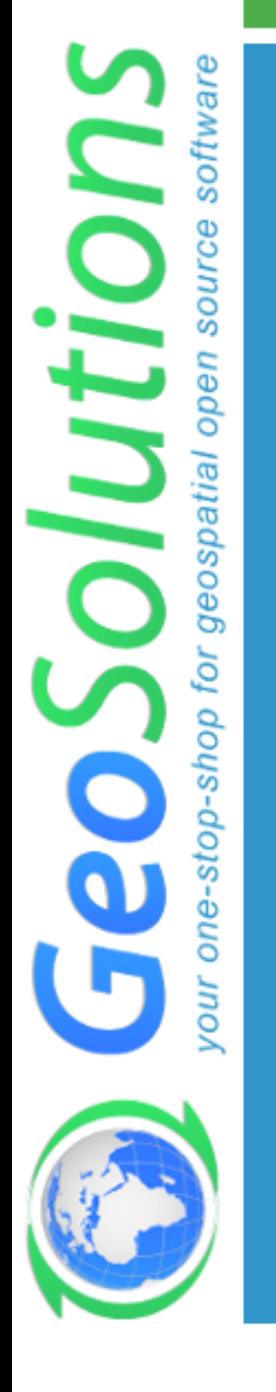

 **Slow formats, text based, not indexed**

**WFS**

**GML**

**DXF**

**CSV**

**GeoJSON**

 **Good formats, local and indexable**

**Shapefile**

**GeoPackage**

 **Spatial databases: PostGIS, Oracle Spatial, DB2, SQL server, MySQL**

 **NoSQL: SOLR, MongoDB, …**

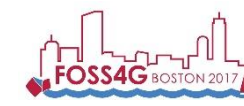

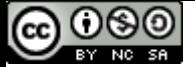

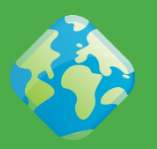

 **Choose PostGIS if you can, it has the best query planner for spatial and plans every query based on the query parameter (GIS makes for wildly different optimal plans depending on the bbox you queried)**

- **Rich support for complex native filters**
- **Use connection pooling**
- **Validate connections (***with proper pooling***)**
- **Table Clustering**
- **Spatial and Alphanumeric Indexing**
- **Spatial and Alphanumeric Indexing**
- **Spatial and Alphanumeric Indexing**
- *…*

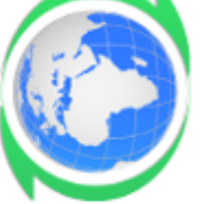

*Did we mention indexes?*

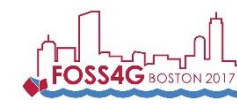

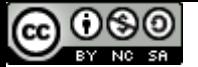

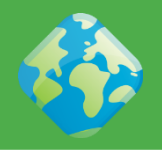

- olutio op-sh
- Connection pool size should be proportional to the number of concurrent requests you want to serve (obvious no?)
- Activate connection validation
- Mind networking tools that might cut connections sitting idle (yes, your server is not always busy), they might cut the connection in "bad" ways (10 minutes timeout before the pool realizes the TCP connection attempt gives up)
- Read more
	- [Advanced Database Connection Pooling](http://geoserver.geo-solutions.it/edu/en/adv_gsconfig/db_pooling.html)  **Configuration**
	- [DBMS Connections Params](https://drive.google.com/open?id=1O02PeDRYKt2xLWG21k6BmcaRPzVRvXb4SQcrcZf4bHQ) Explained

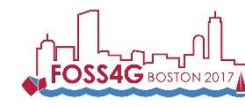

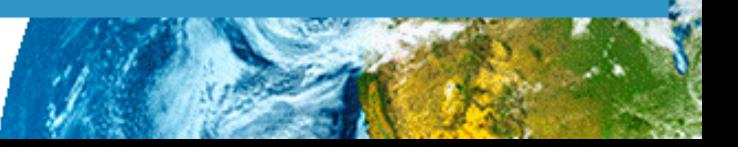

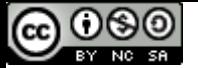

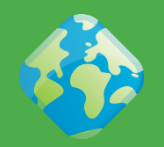

- **Remove .qix file if present (GeoServer will recreate it, sometimes better optimized)**
- **If there are large DBF attributes that are not in use, get rid of them using ogr2ogr, e.g.:**

**ogr2ogr -select FULLNAME,MTFCC arealm.shp**

- **tl\_2010\_08013\_arealm.shp**
- *If on Linux***, enable memory mapping, faster, more scalable (but will kill Windows):**
	- Create spatial index if missing/outdated
	- Use memory mapped buffers
	- Cache and reuse memory maps

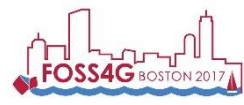

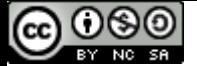

OSD<sub>1</sub>  $\bar{\mathbb{Q}}$ 

## **Shapefile filtering**

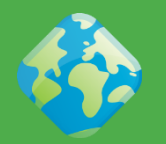

- **Stuck with shapefiles and have scale dependent rules like the following?**
	- **Show highways first**
	- **Show all streets when zoomed in**
- **Use ogr2ogr to build two shapefiles, one with just the highways, one with everything, and build two layers, e.g.:**

**ogr2ogr -sql "SELECT \* FROM tl\_2010\_08013\_roads WHERE MTFCC in ('S1100', 'S1200')" primaryRoads.shp tl\_2010\_08013\_roads.shp**

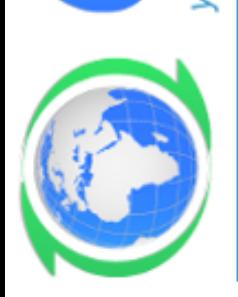

 **Or hire us to develop non-spatial indexing for shapefile!**

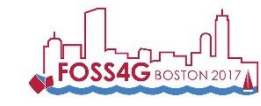

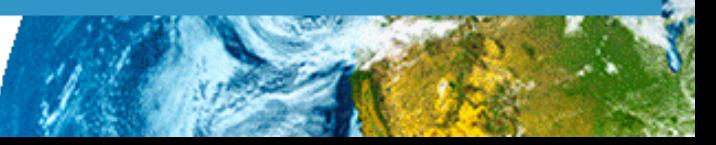

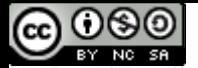

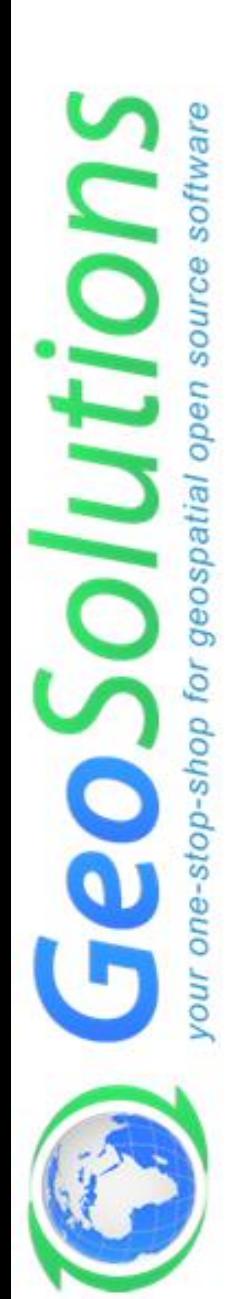

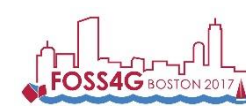

**FOSS4G 2017, Boston August 14th-19th 2017**

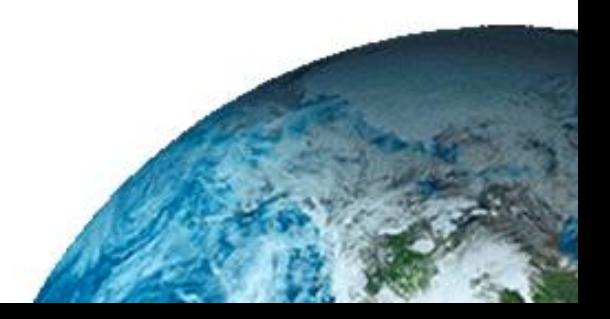

## **Optimize styling**

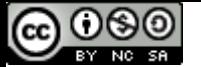

ospatia

Ф

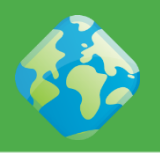

#### **Never show too much data**

- **the map should be readable, not a graphic blob. Rule of thumb: 1000 features max in the display**
- **Show details as you zoom in**

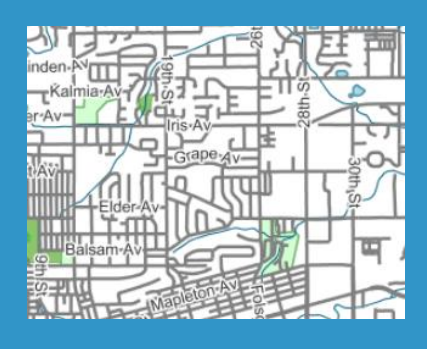

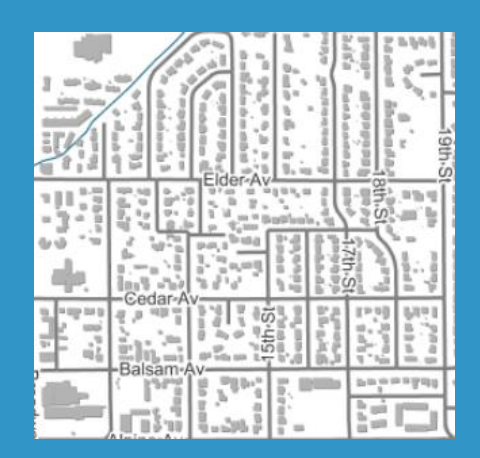

- **Eagerly add MinScaleDenominator to your rules** 
	- **Add more expensive rendering when there are less features**

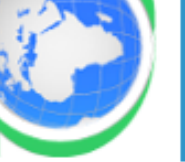

**Key to get both a good looking and fast map**

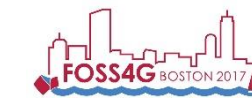

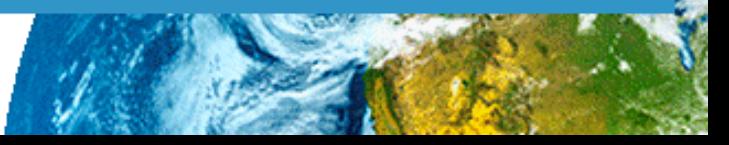

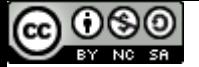

geospatial

stop-shop

## **Labeling**

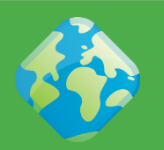

- **Labeling conflict resolution is expensive, limit to the most inner zooms**
- **Careful with maxDisplacement, makes for various label location attempts**
	- **GeoServer 2.9 onwards has per char space allocation, much better looking labelling, but more expensive too, disable if in dire need via sysvar –Dorg.geotools.disableLetterLevelCache=true**

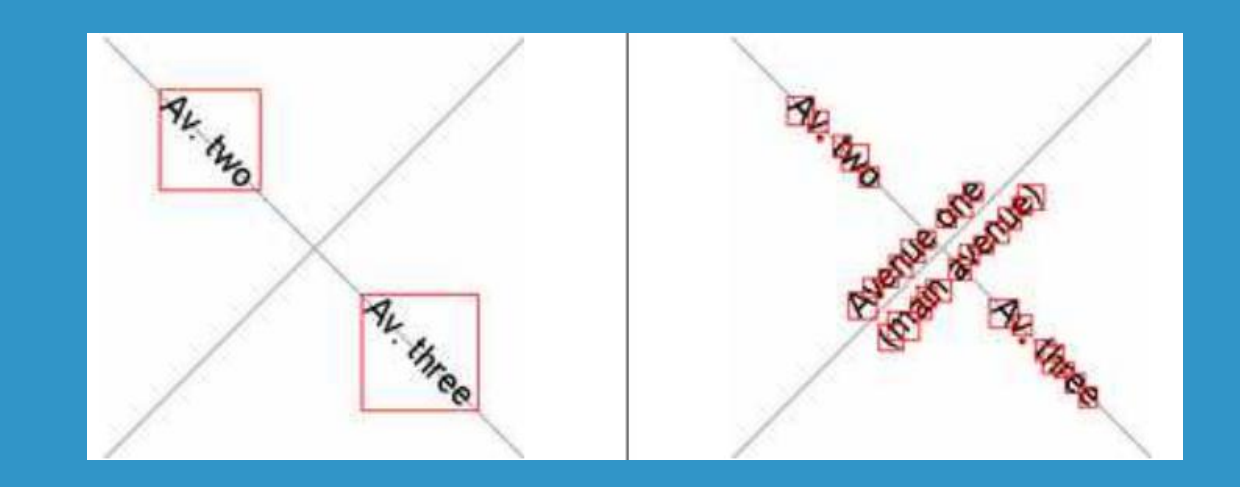

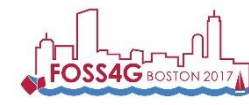

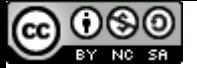

## **FeatureTypeStyle**

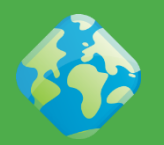

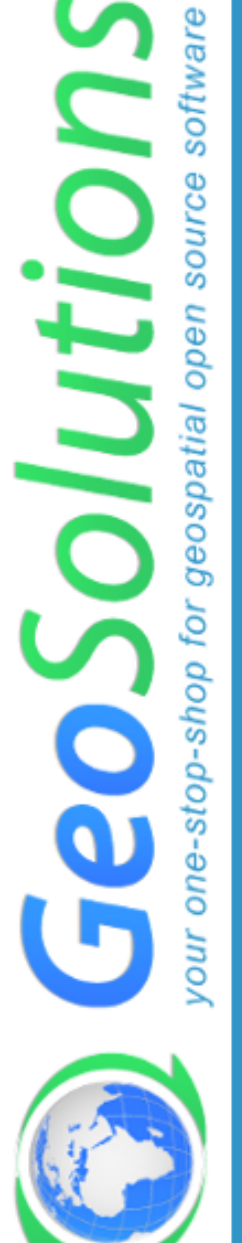

- **GeoServer uses SLD FeatureTypeStyle objects as Z layers for painting**
- **Each one allocates its own rendering surface (which can use a lot of memory), use as few as possible**

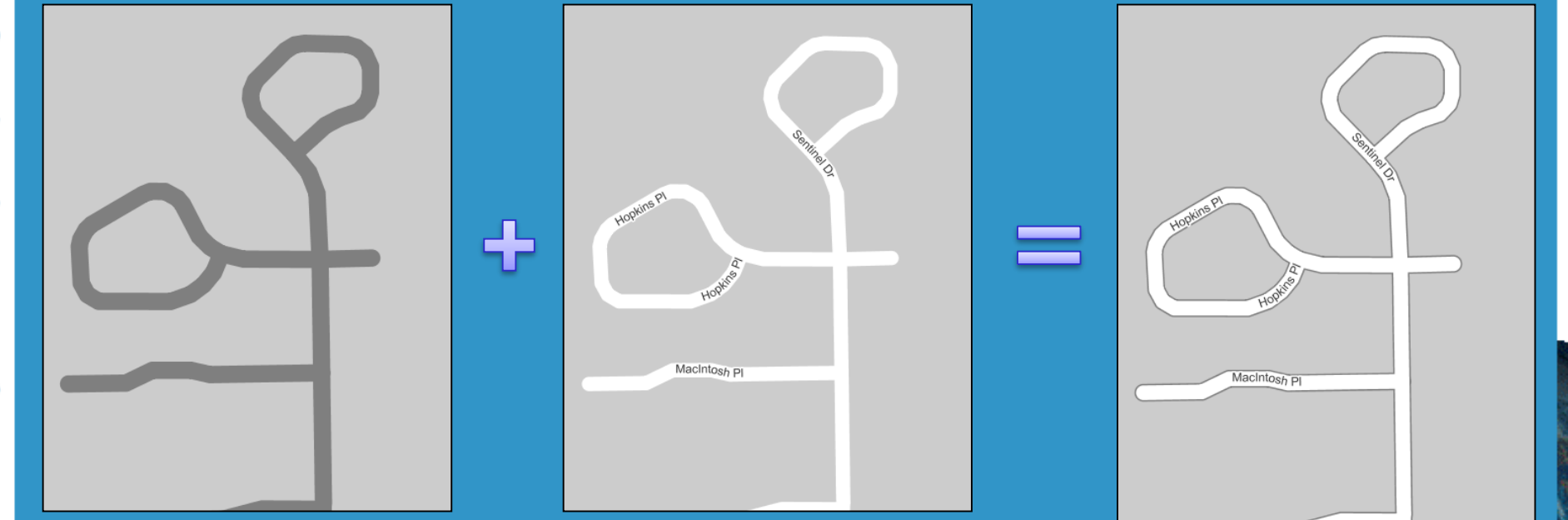

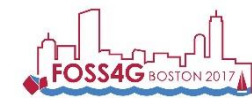

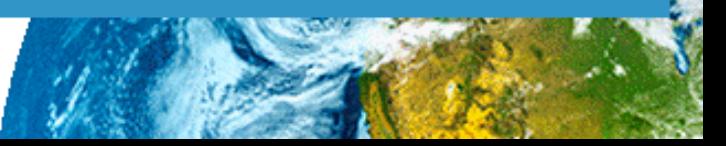

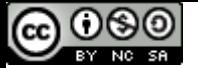

ospatial

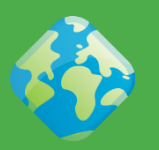

- **Use DBMS as the data source**
	- **Add indexes on the fields used for z-ordering**
	- **If at all possible, use cross-feature type and cross-layer z-ordering on small amounts of data (we need to go back and forth painting it)**

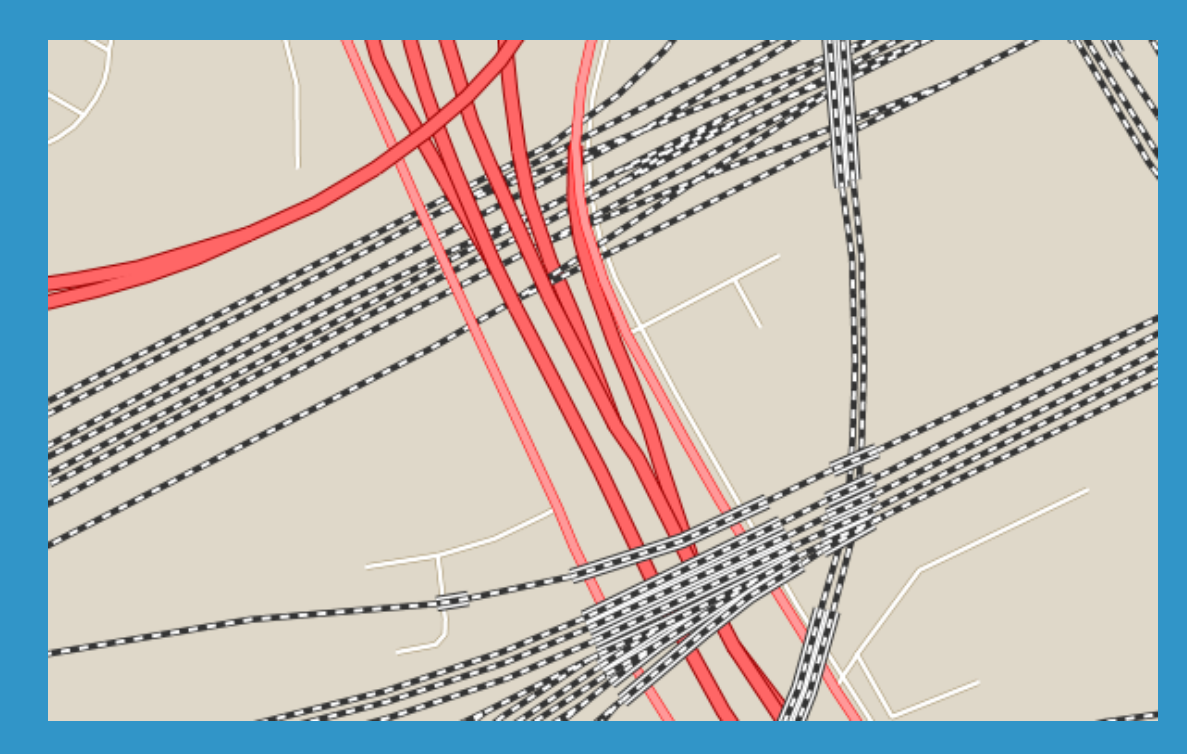

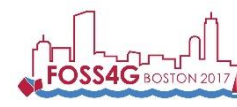

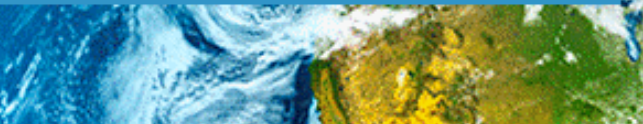

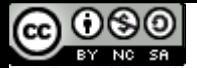

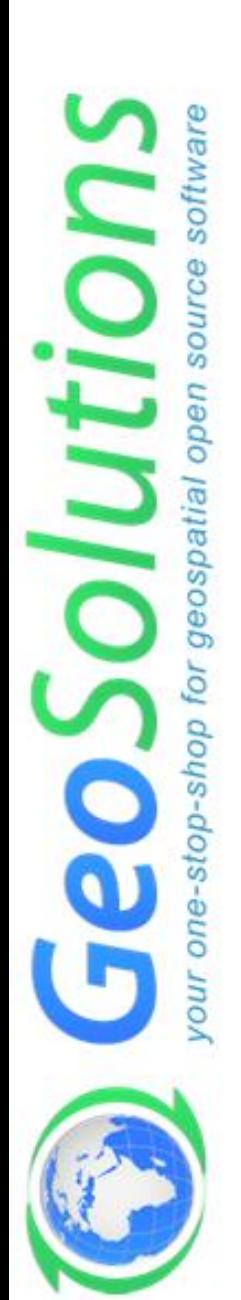

## **Tiling and caching**

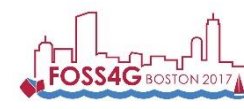

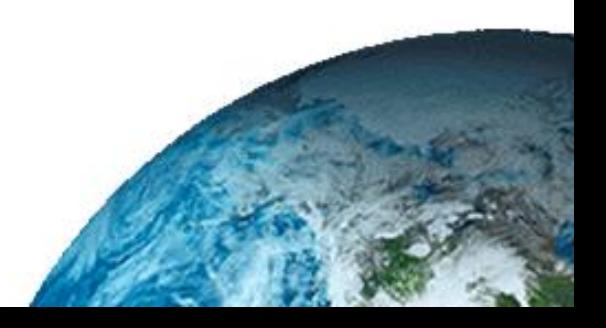

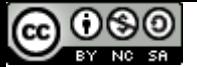

os

## **Tile caching with GWC**

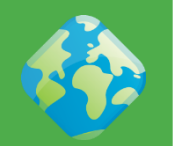

- **Tile oriented maps, fixed zoom levels and fixed grid**
- **Useful for stable layers, backgrounds**
- **Protocols: WMTS, TMS, WMS-C, Google Maps/Earth, VE**
- **Speedup compared to dynamic WMS: 10 to 100 times,**  *assuming tiles are already cached* **(whole layer preseeded)**
- **Suitable for:**
	- **Mostly static layer**
	- **No/few dynamic parameters (CQL filters, SLD params, SQL query params, time/elevation, format options)**

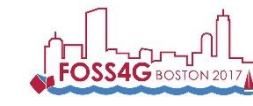

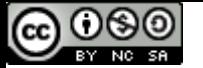

## **Embedded GWC advantage**

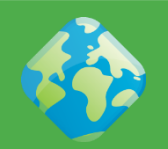

software olution source geospatial open ð one-stop-shop **JIROV** 

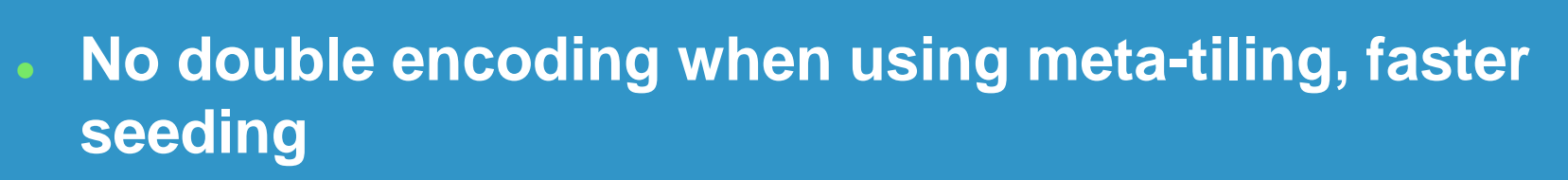

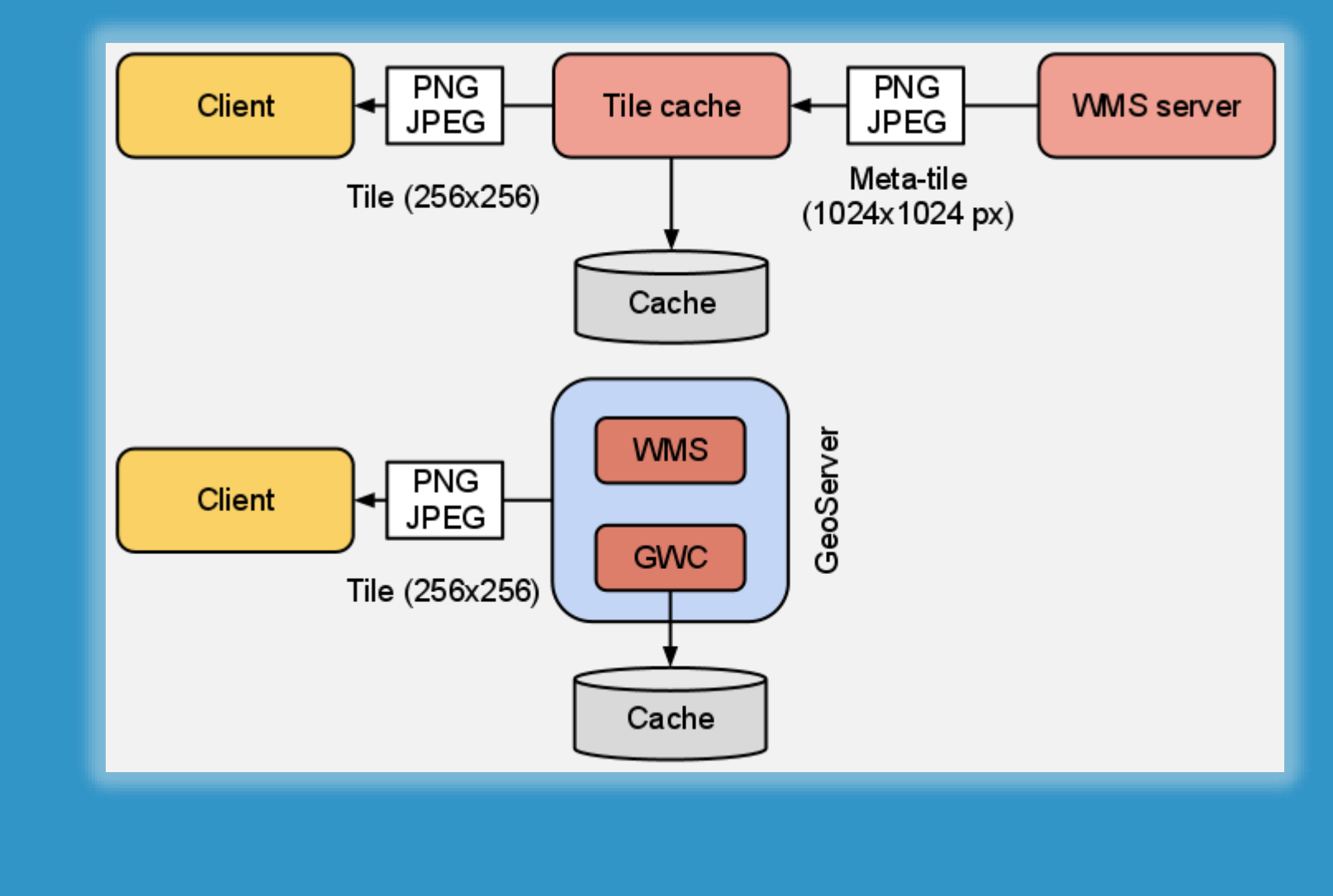

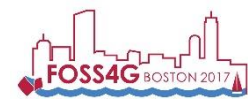

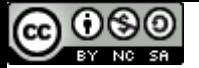

softwa

eos

stop-sh

## **Space considerations**

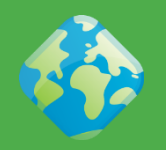

- **Seeding Colorado, assuming 8 cores, one layer, 0.1 sec 756x756 metatile, 15KB for each tile**
- **Do yours: <http://tinyurl.com/3apkpss>**
- **Not enough disk space? Set a disk quota**

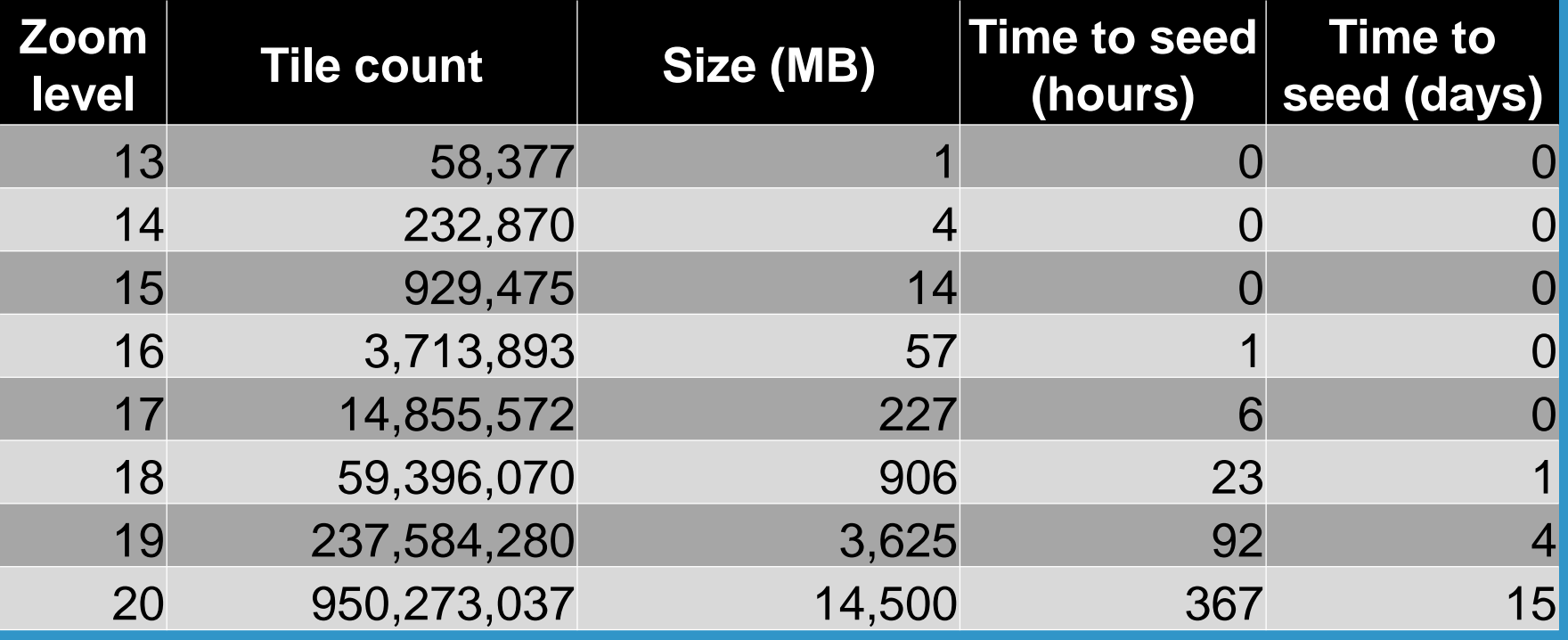

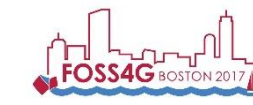

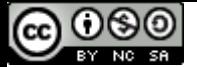

Ó

Ф

G

stop-sh

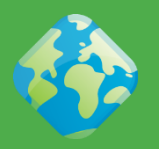

- **Make client not request tiles, use their local cacle in the instead**
- **HTTP headers, time to live, eTag**
	- **Does not work with browsers in private mode**

#### <expireClientsList>

<expirationRule minZoom="0" expiration="7200" /> <expirationRule minZoom="10" expiration="600" /> </expireClientsList>

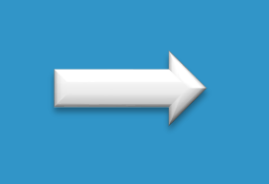

#### Headers Preview Response Cookies Timing Host: tms.comune.ti.it Referer: http://datigis.comune.fi.it/MapStore/  $\overline{\mathfrak{G}}$ ser-Agent: Mozilla/5.0 (Windows NT 6.1; WOW64) AppleWebK ▼ Query String Parameters view LIRL encoded SERVICE: MMS STYLES: FORMAT: image/png **TRANSPARENT: true** LAYERS: ambiente:areeverdi EXCEPTIONS: application/vnd.ogc.se\_xml **VERSION: 1.1.1 REQUEST: GetMan** SRS: EPSG: 900913 BBOX: 1245929.9245239,5430629.9245239,1247152.9169763,54 **WIDTH: 256**

**HEIGHT: 256** ▼ Response Headers view source Cache-Control: max-age=604800, must-revalidate Connection: Keep-Alive Content-Lenath: 8943 Content-Type: image/png Date: Sat, 26 May 2012 09:43:51 GMT Expires: Sat. 02 Jun 2012 09:43:51 GMT Keep-Alive: timeout=15. max=98 geowebcache-cache-result: HIT geowebcache-tile-index: [10, 10, 14]

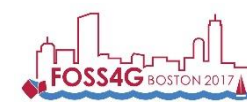

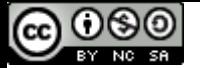

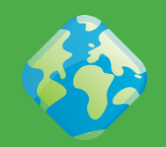

- **Use the right formats:**
	- **JPEG for background data (e.g. ortos)**
	- **PNG8 + precomputed palette for background vector data (e.g. basemaps)**
	- **PNG8 full for vector overlays with transparency**
	- **image/vnd.jpeg-png for raster overlays with transparency**
- **The format impacts also the disk space needed! (as well as the generation time)**
	- **Check this [blog post](http://geo-solutions.blogspot.co.uk/2012/05/tips-tricks-geowebcache-tweaks.html)**

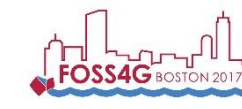

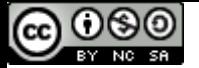

eos

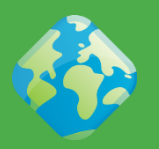

- **Extension to support vector tiles**
- **Still new, but:**
	- **PNG encoding is often 50% of the request time when there is little data in the tile**
	- **Gone with Vector tiles**
	- **Vector tiles allow over-zooming, meaning you can build less zoom levels (reducing the total size by a factor of 4 or 16)**
	- **Vector tiles are more compact**
	- **However, not an OGC/ISO standard**

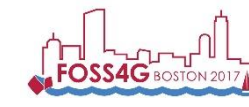

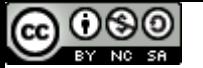

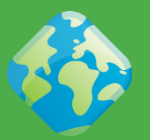

- **New community module**
	- **Available from 2.9.2**
	- **Doc [here](http://docs.geoserver.org/stable/en/user/community/gwc-sqlite/index.html)**

### **File Path Templates**

- {layer}/{grid}{format}{params}/{z}-{x}-{y}.sqlite
- {layer}/{grid}{format}{params}/standardMbTiles.sqlite
- **Replace Operation**
	- **Seed offline then replace online!**
- **Coupled with in memory caching delivers high performance!**

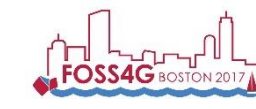

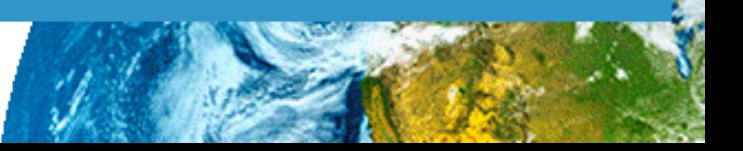

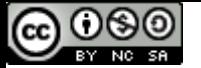

## **Independent Caches Option**

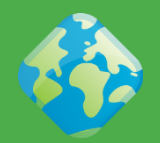

olutio os ه stop-sh

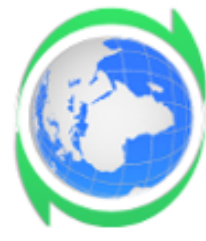

- **Each node in the cluster is given its own cache on local disk**
- **Trading disk occupation for speed**
- **Good fit for clustered environments**
	- **Network file systems may suffer under write load**
- **Shared Configuration**
- **Independent operations**
- **Especially valuable for dynamic, non fully seeded caches**

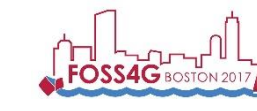

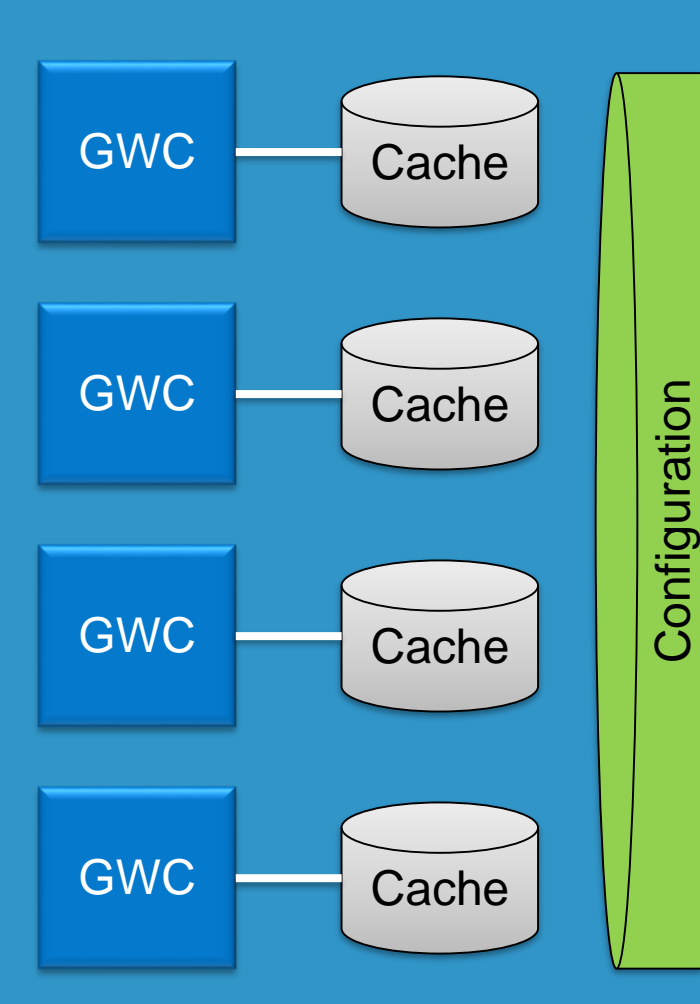

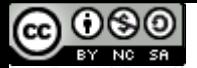

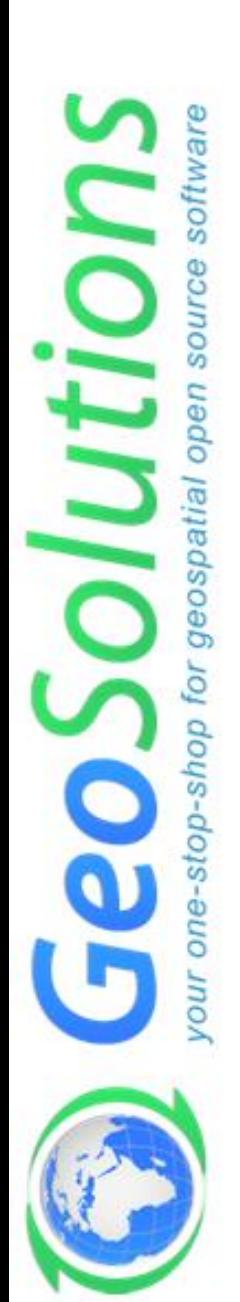

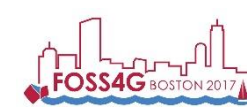

**FOSS4G 2017, Boston August 14th-19th 2017**

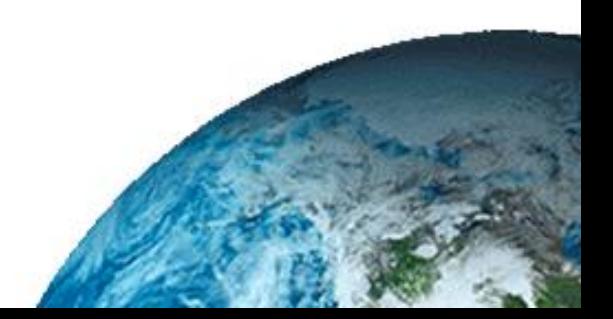

### **Resource control**

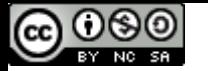

## **What happens on your server**

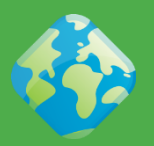

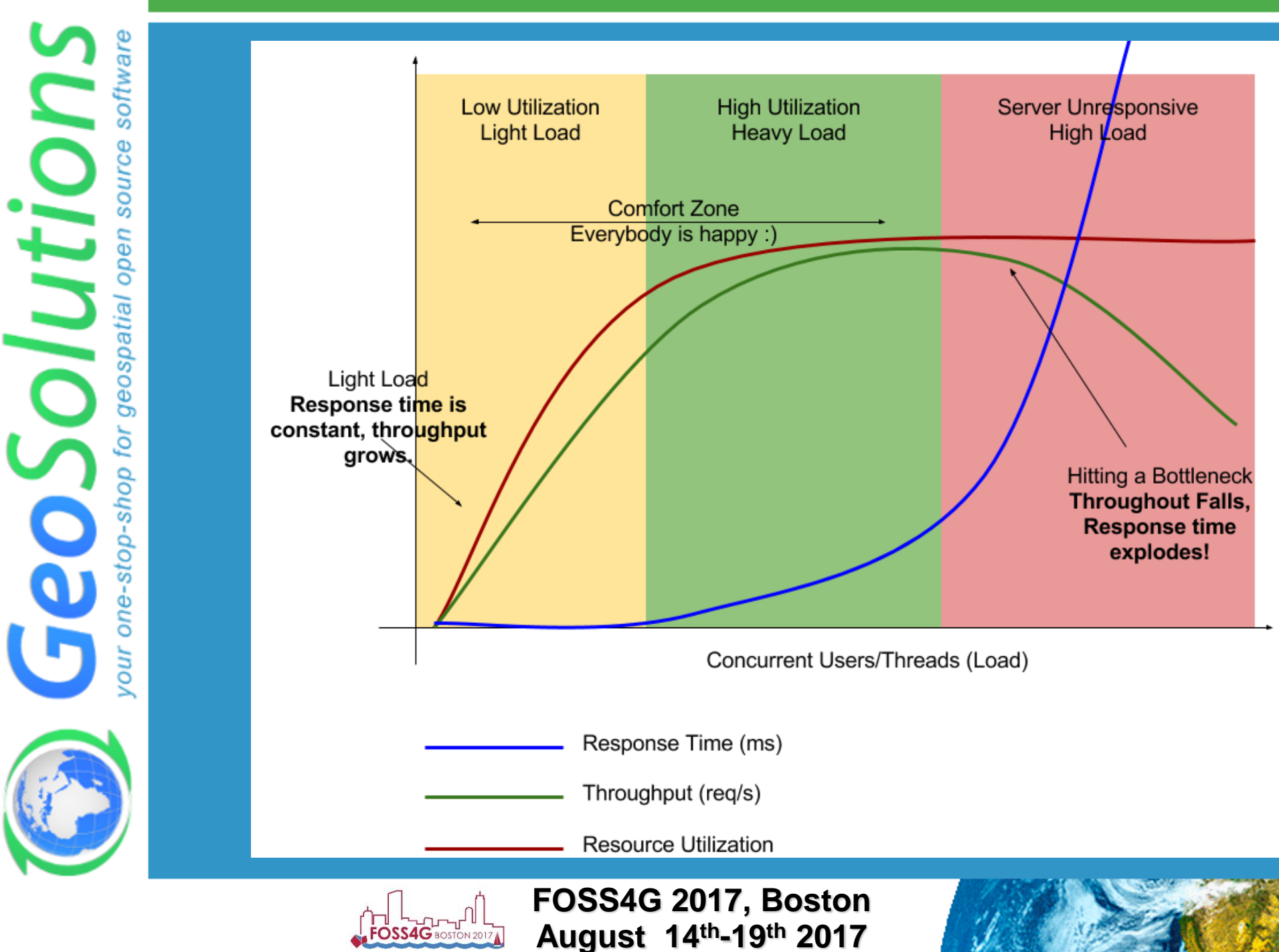

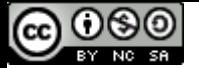

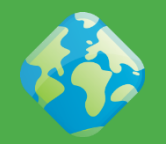

- **Limit the amount of resources dedicated to an individual request**
- **Improve fairness between requests, by preventing individual requests from hijacking the server and/or running for a very long time**
- **EXTREMELY IMPORTANT in production environment**
- **WHEN TO TWEAK THEM?**
	- **Frequent OOM Errors despite plenty of RAM**
	- **Requests that keep running for a** *long* **time (e.g. CPU usage peaks even if no requests are being sent)**
	- **DB Connection being killed by the DBMS while in usage (ok, you might also need to talk to the DBA..)**

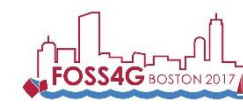

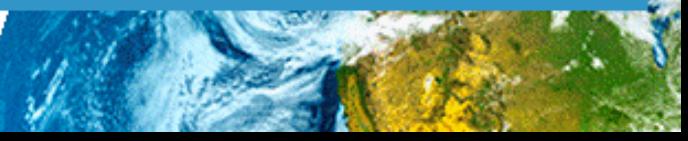

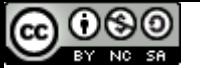

## **Resource limits per service**

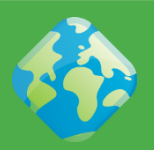

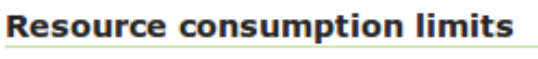

Max rendering memory (KB)

65536

Max rendering time (s)

120

Max rendering errors (count)

1000

#### **WMS**

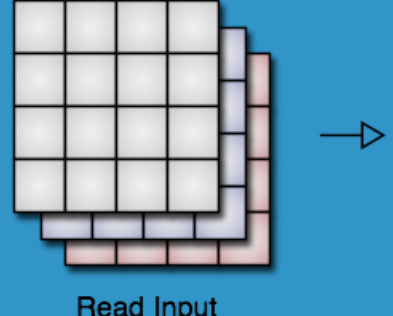

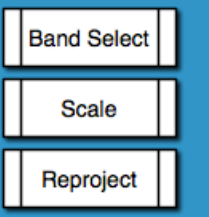

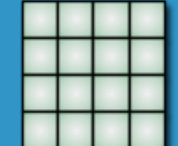

**Read Input** 

#### **Write Output**

#### **Features**

**Maximum number of features** 

1000000

Return bounding box with every feature

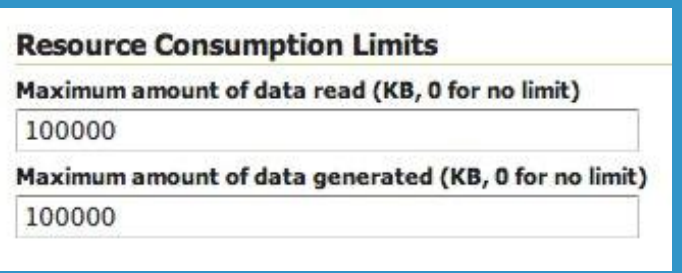

**WFS WCS**

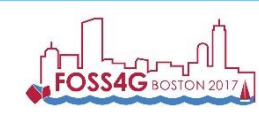

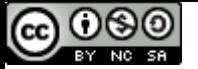

olution.

software

source

open

geospatial

stop-shop

## **Control-flow**

**Executing** 

R4

 $R4$ 

R<sub>3</sub>

R<sub>2</sub>

OGC

**Service** 

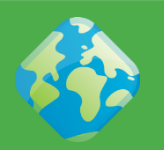

 **Control how many requests are executed in parallel, queue others:**

- **Increase throughput**
- **Control memory usage**

Waiting

R7

R7

**Enforce fairness**

**Completed Request** 

R<sub>1</sub>

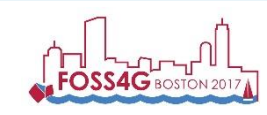

**More info [here](http://docs.geoserver.org/latest/en/user/community/controlflow/index.html)**

**FOSS4G 2017, Boston August 14th-19th 2017**

R<sub>5</sub>

R6

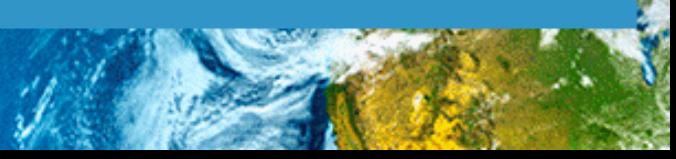

 $R1$ 

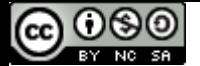

## **Control-flow**

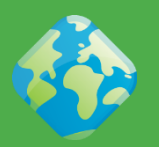

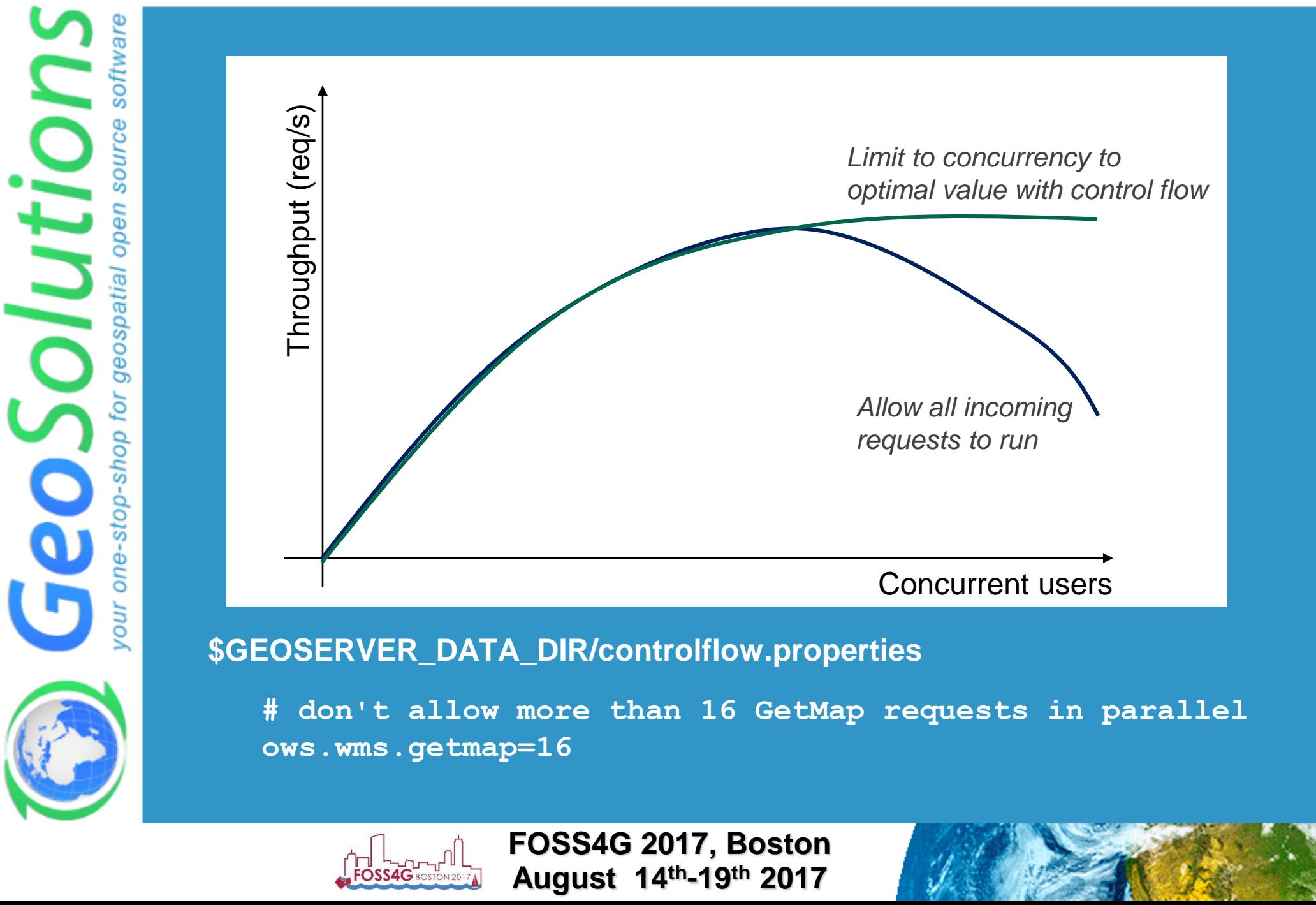

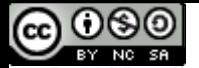

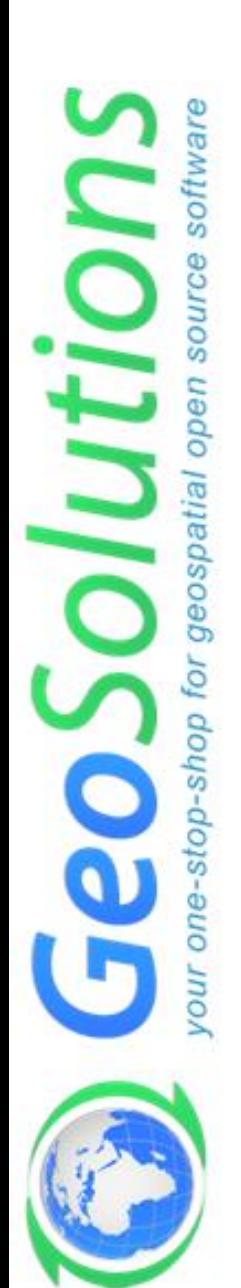

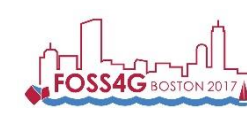

**FOSS4G 2017, Boston August 14th-19th 2017**

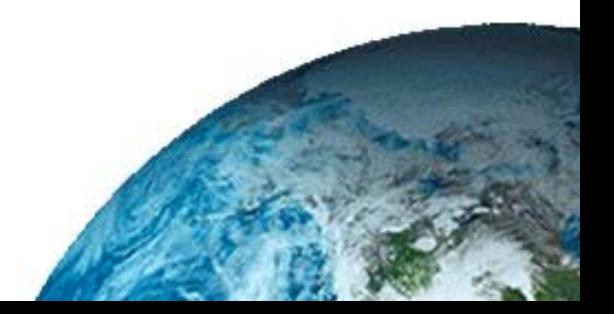

## **JVM and deploy configuration**

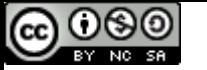

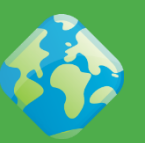

- **There is no "GO FAST!" option in the Java Virtual Machine**
- **The options discussed here are not going to help if you did not prepare the data and the styles**
- **They are finishing touches that can get performance up once the major data bottlenecks have been dealt with**
- **Check "Running in production" instructions [here](http://docs.geoserver.org/latest/en/user/production/index.html)**

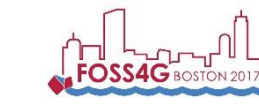

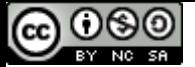

## **JVM settings**

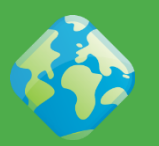

- *--server***: enables the server JIT compiler**
- *--Xms2048m -Xmx2048m***: sets the JVM use two gigabytes of memory**

 *--XX:+UseParallelOldGC -XX:+UseParallelGC***: enables multi-threaded garbage collections, useful if you have more than two cores (G1 provides inconsistent results, needs more testing)**

 *--XX:NewRatio=2***: informs the JVM there will be a high number of short lived objects**

 *--XX:+AggressiveOpt***: enable experimental optimizations that will be defaults in future versions of the JVM**

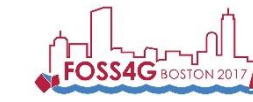

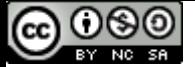

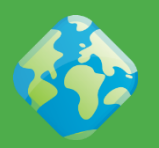

- **The OpenJDK Java2D renderer scales up, but it's not super-fast when the load is small (1 request at a time)** olutio **The Oracle JDK Java2D renderer is fast for the single request, but does not scale up** atik **Marlin-renderer to the rescue:**  os, **https://github.com/bourgesl/marlin-renderer** *It is already the*  ਠੋ  $\sin$ *official renderer for*   $OD-$ *OpenJDK 9 (beta)*
	- *But for now GeoServer won't run on JDK 9!*

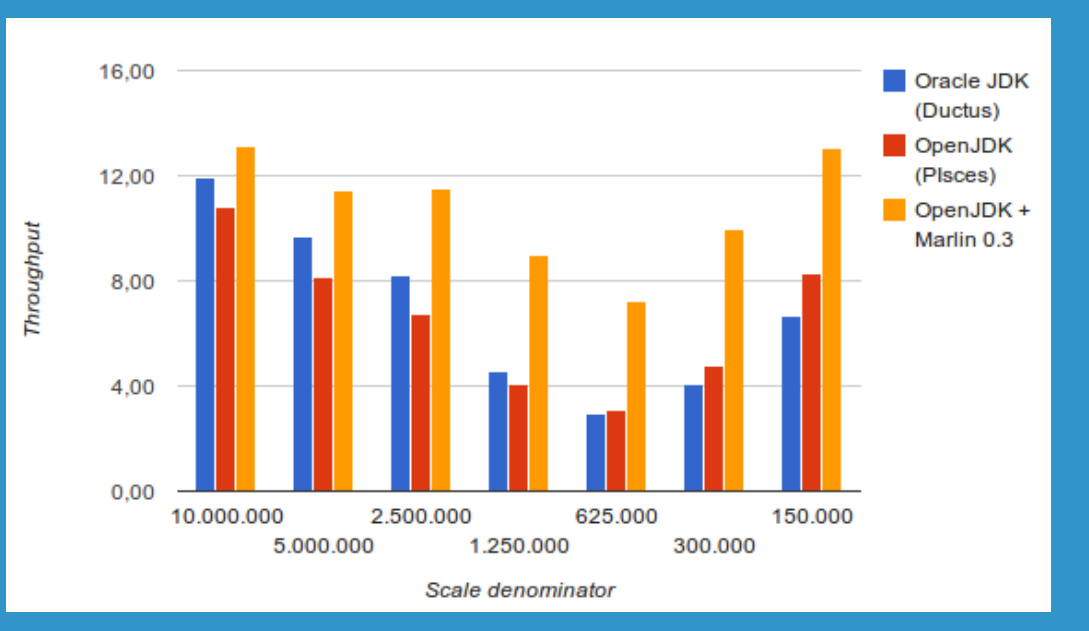

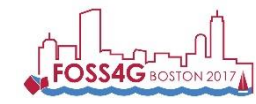

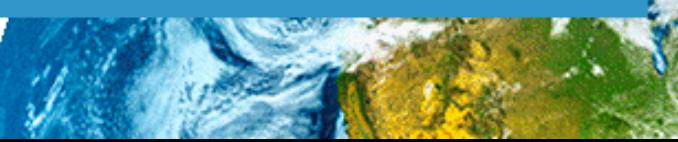

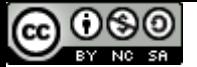

software

Ф **ULC6** õ ŏ ۵ñ ě

eospatia

6

stop-shop

## **Upgrade!**

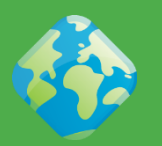

- **Performance tends to go up version by version**
- **Please do use a recent GeoServer version**
- **FOSS4G 2010 vector benchmark with different versions of GeoServer, throughput keeps on improving**

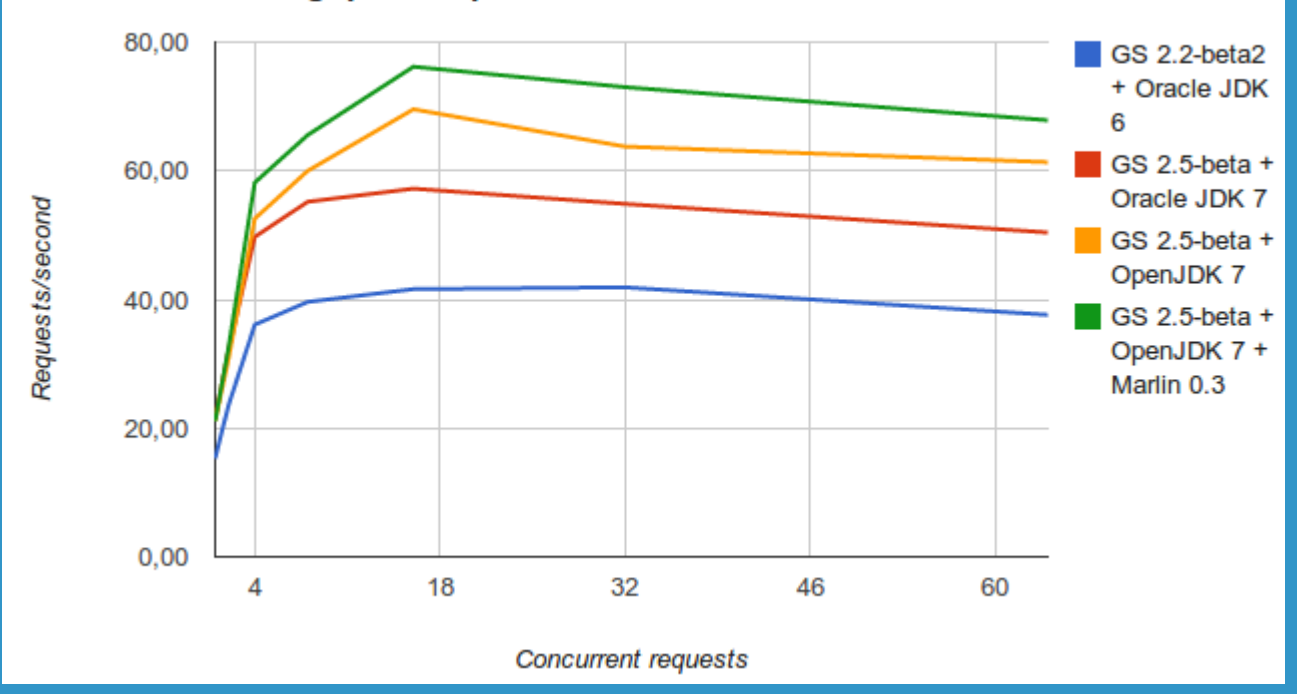

#### **Throughput comparison**

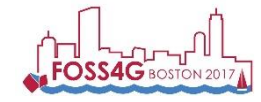

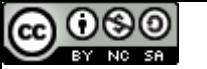

os ő۱

## **Raster subsystem configuration**

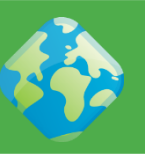

#### **JAI** Settings

Administer settings related to Java Advanced Imaging.

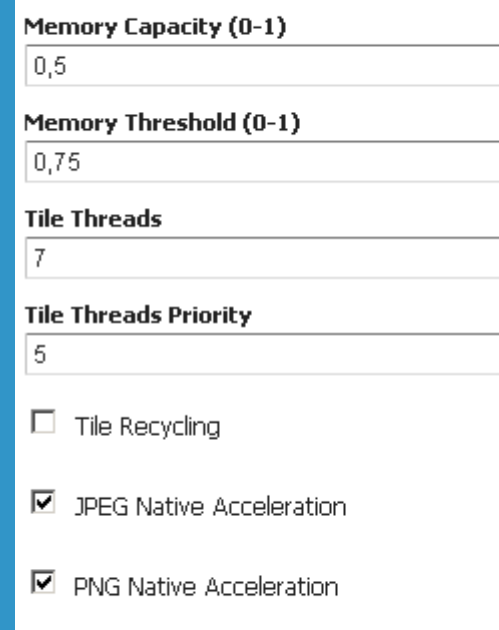

 $\Box$  Mosaic Native Acceleration

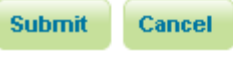

- **Install the TurboJPEG extension**
- **Enable JAI Mosaicking native acceleration**
- **Give JAI enough memory**
- **Don't raise JAI memory Threshold too high**
- *Rule of thumb:* **use 2 X #Core Tile Threads (***check next slide***)**
- **Play with tile Recycling against your workflows (might help, might not)**

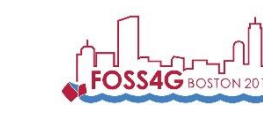

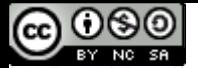

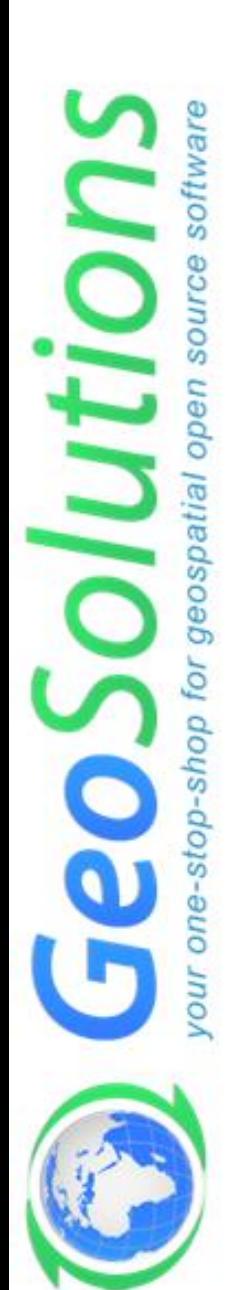

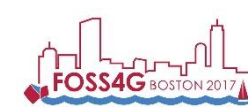

**FOSS4G 2017, Boston August 14th-19th 2017**

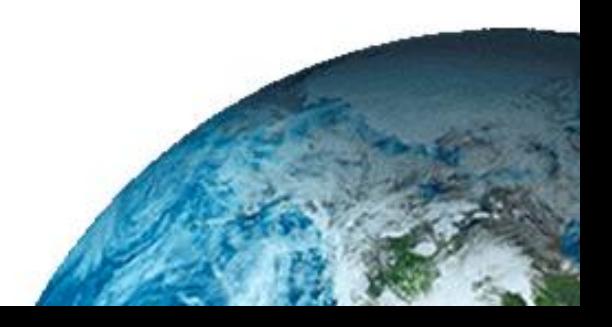

## **We are in prod, now what?**

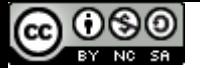

os)

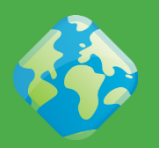

- **When the going gets tough, the tough get going!**
	- **Performance suboptimal**
	- **OOM**
	- **Occasional Deadlocks and Stalls**
	- **Hang tight before reading next line…**
	- **That is normal!**
		- Don't have any of these problems that means nobody uses your services
		- Reaching PROD does not mean the work has ended!\*

\* hello beloved client, did you read that?

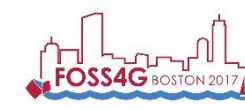

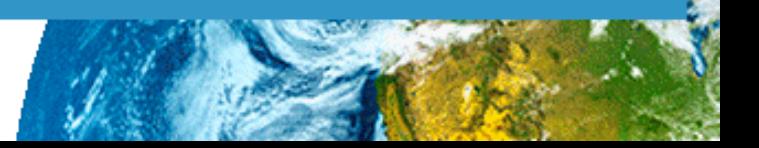

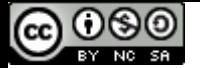

eos

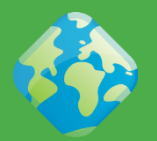

- **Ok, we are in the same boat**
	- **Thanks, but what can I do?**
- **Here some key concepts**
	- **Logging**
	- **Monitoring**
	- **Metering**
- **You want to be able to know what happens before it actually happens\*!**
	- **or better before someone call you on the phone screaming and shouting!**

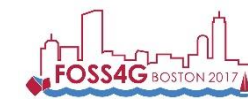

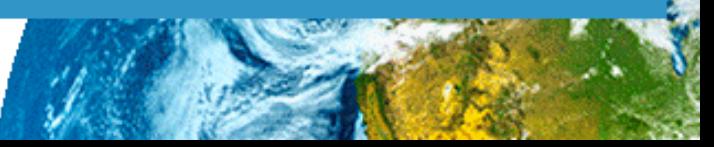

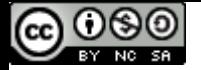

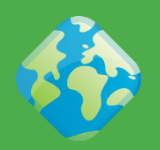

## **Logging**

- **When you are sick, a good doctor should ask you how you feel, right?**
- **We should do the same with GeoServer**
- **Logs are hard to read**
	- **Logging levels are your friend**
	- **Look for known errors first**
- **Logs of a network exposed service are usually full of errors and exceptions**
	- **Unless nobody uses that service**  $\odot$

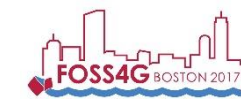

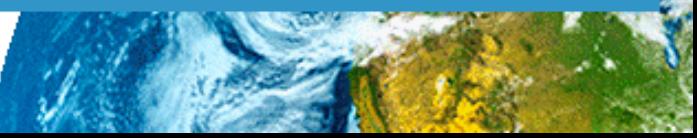

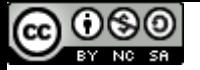

eos

stop-sh

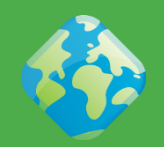

## **Monitoring**

- **When you are in PROD you have to understand and monitor every bit involved**
	- DBMS, Disks
	- CPU, Memory , Network
	- Other Software
- **Proactivity**
	- **Alerting → low RAM, high cpu, low disk** space
		- Actions  $\rightarrow$  service dead/stuck then restart

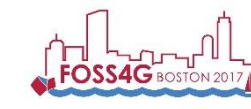

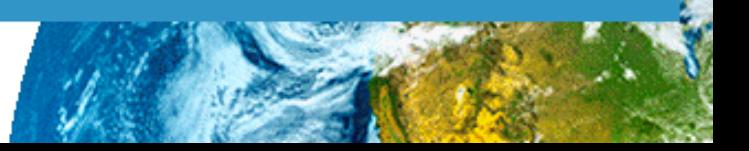

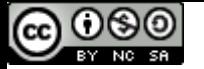

## **When in production**

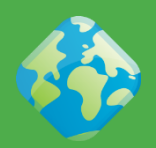

### **Monitoring**

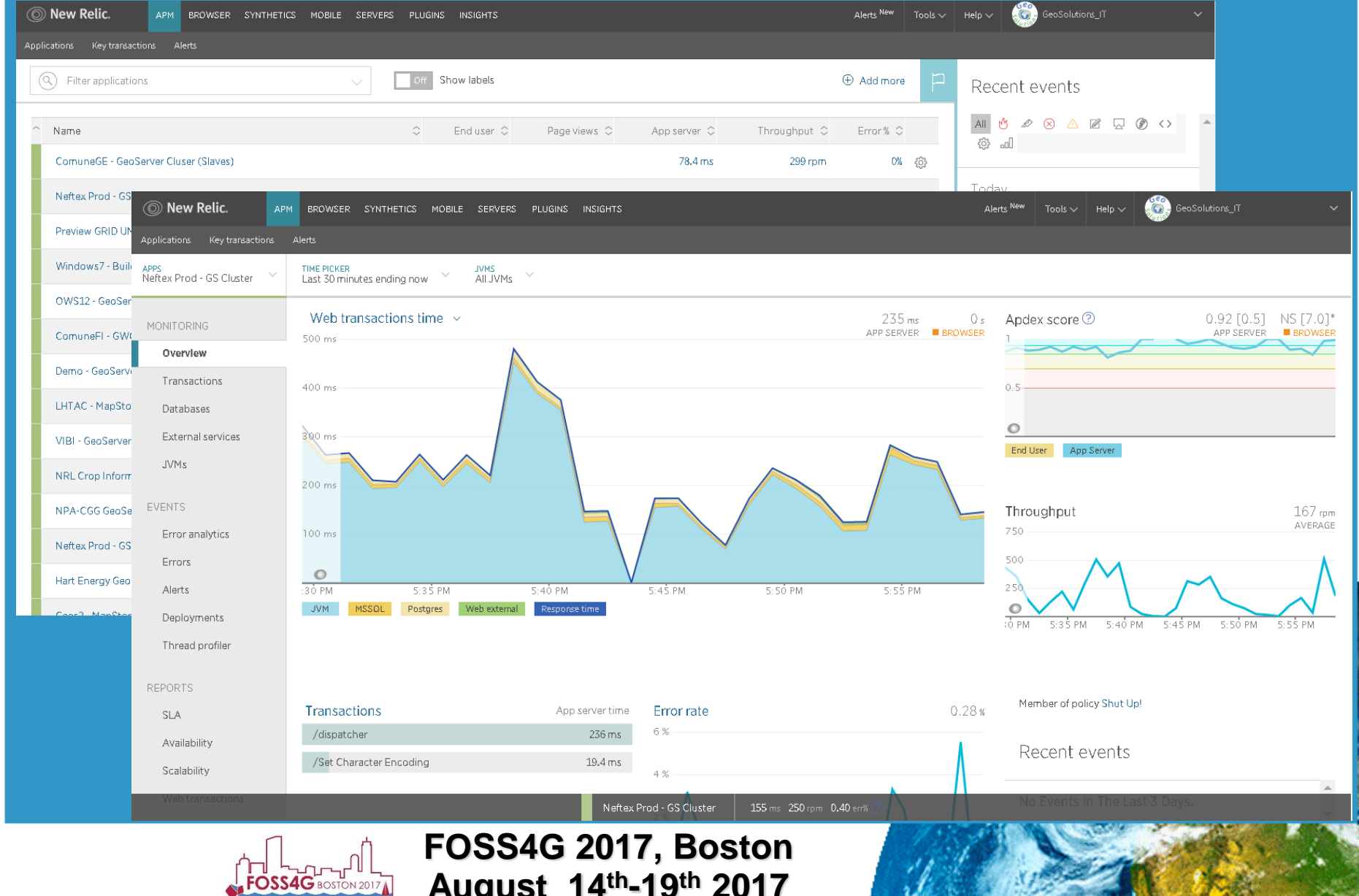

**August 14th-19th 2017**

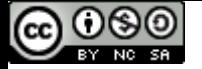

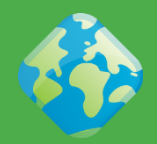

## **Monitoring**

## **[Troubleshooting GeoServer](http://docs.geoserver.org/latest/en/user/production/troubleshooting.html)**

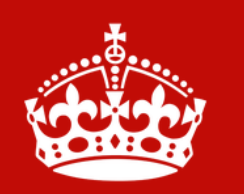

**KEEP CALM AND** Take a **Snapshot** 

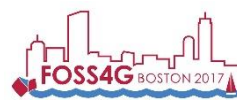

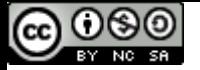

geospatia

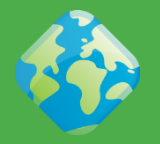

## **Metering**

- **Measuring KPI is crucial**
	- **Response Time**
	- **Throughput**
- **Interesting questions can be asked**
	- **What is the slowest layer?**
	- **Which kind of requests are slow?**
	- **Who is sending the slowest requests?**
	- **Who is actually using my service?**

 **Auditing Extension + Analytics Stack is what you need!**

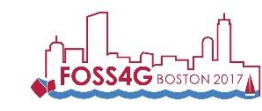

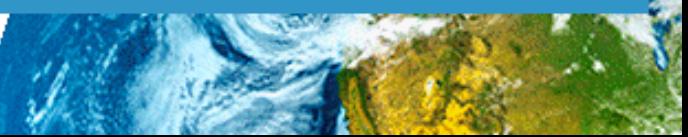

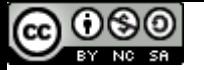

## **When in production**

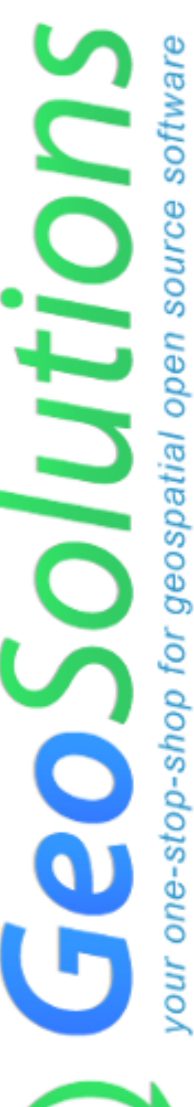

### **Metering**

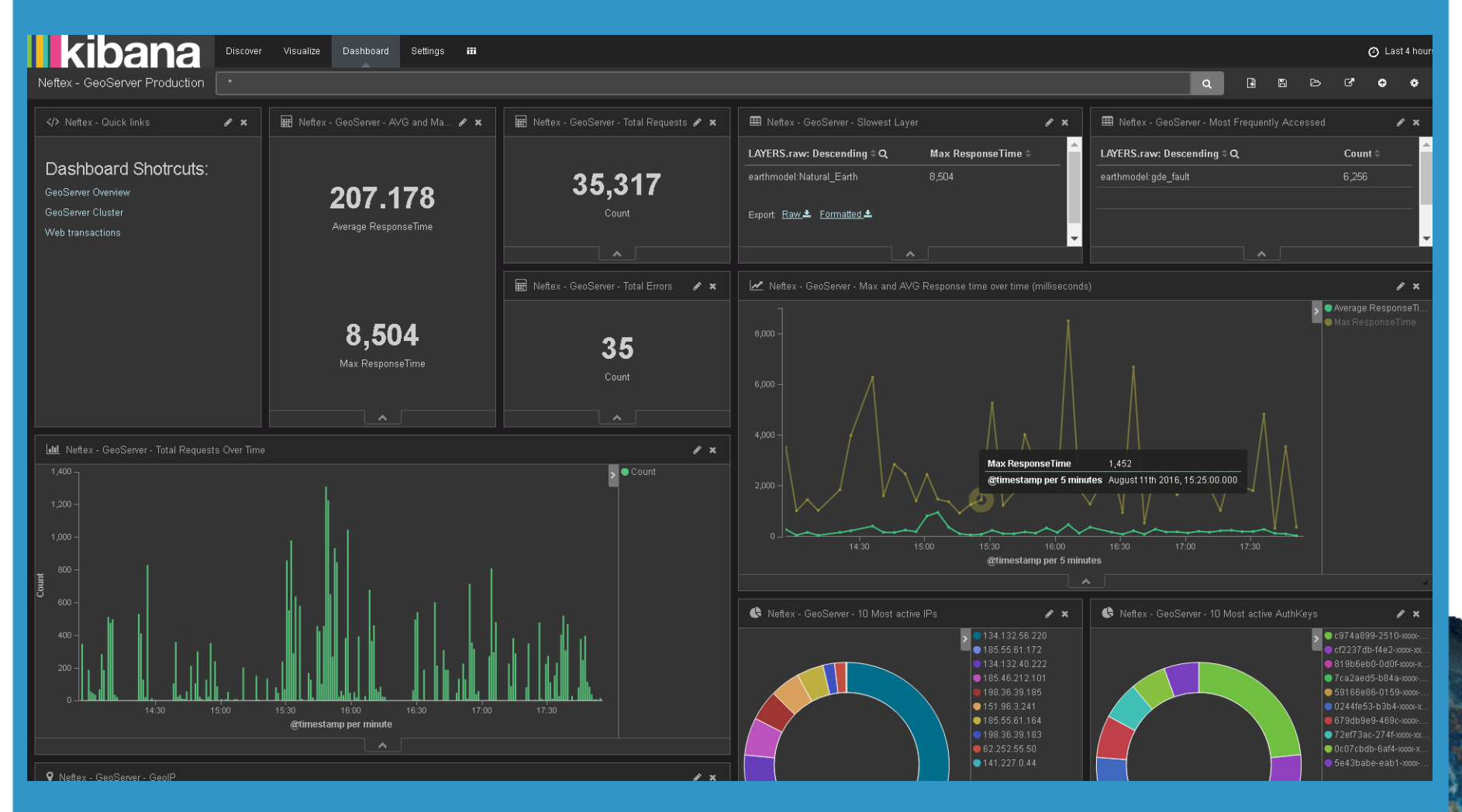

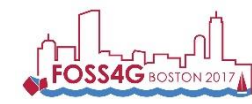

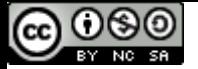

op-sh

## **When in production**

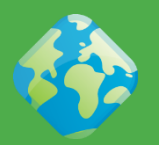

- **Document the entire infrastructure**
- **Monitor every bit**
- **Use alerts and actions to be proactive**
- **Keep calm and take snapshots before taking actions**
- **Is there any magic?**
	- **Well knowing your components inside out helps a lot ©**

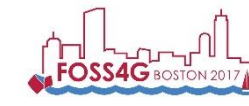

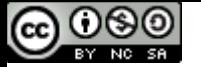

software

source

5 ě

eospatial

stop-shop

## **That's all folks!**

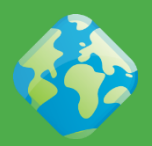

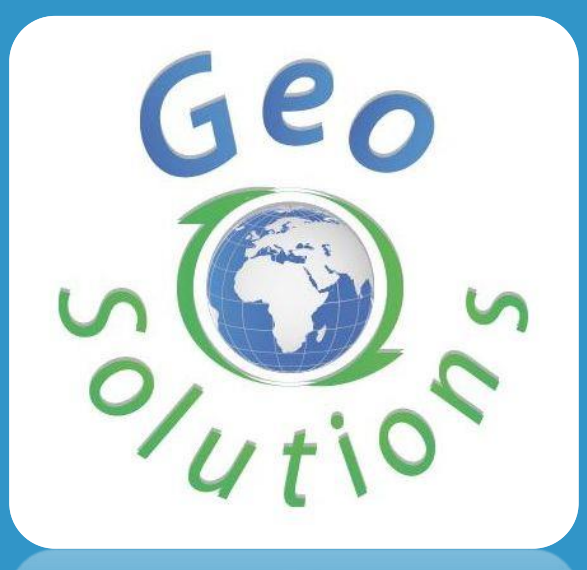

# **Questions?** *info@geo-solutions.it*

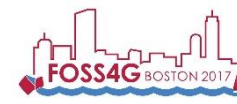